#### **Arduino Tutorial**

Gabe Cohn

# Arduino

- Uses Atmel AVR
- Hardware contains everything you need
- Simple high-level C/C++ based programming language
- Very easy to use
- Example code and projects
- Large online forums for support
- Can also write to AVR registers for low-level functionality

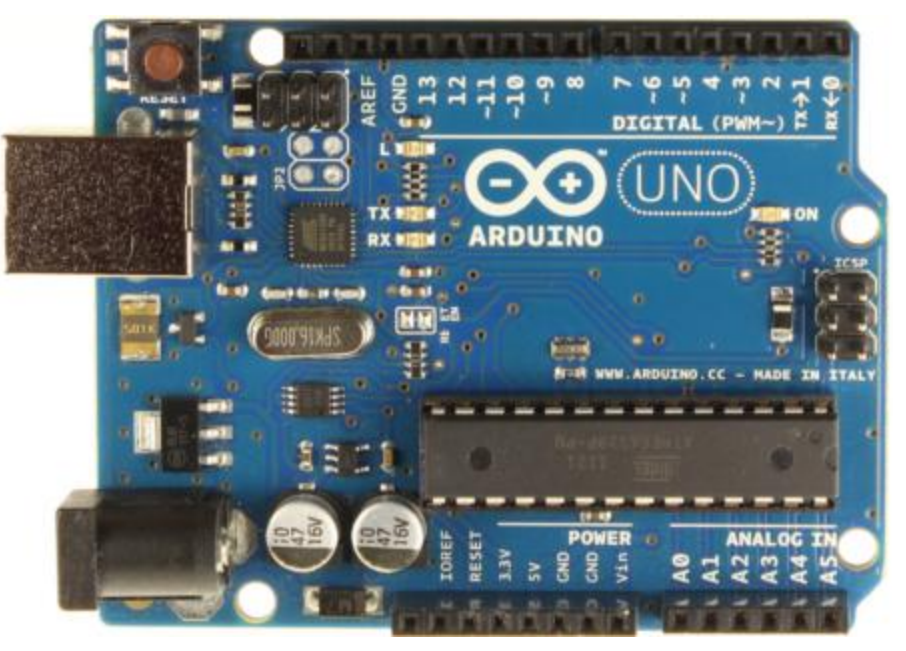

Arduino UNO

## Running the Arduino IDE

- Select Board
- Select Port

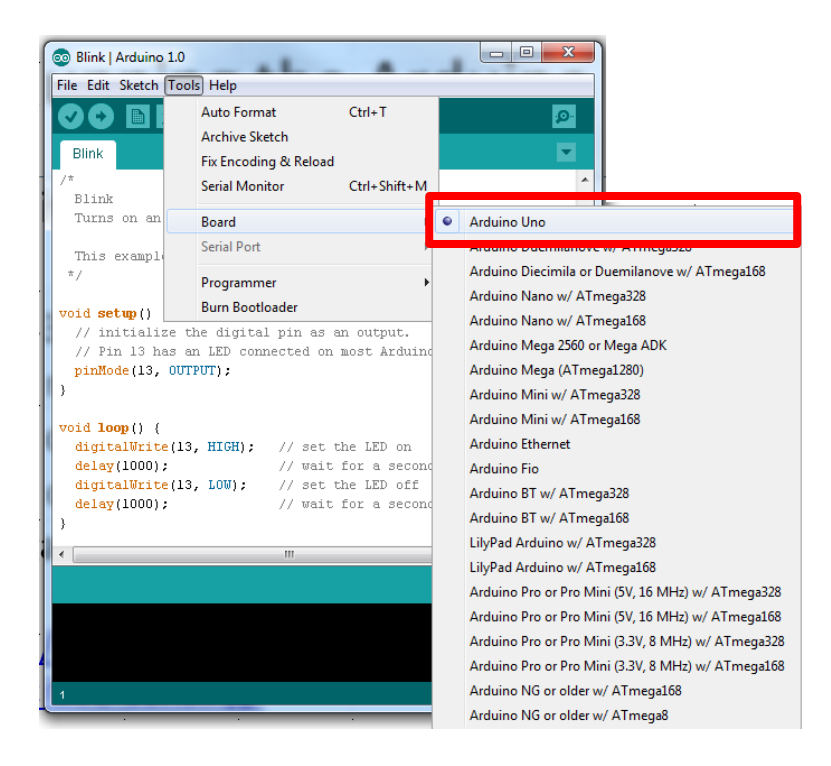

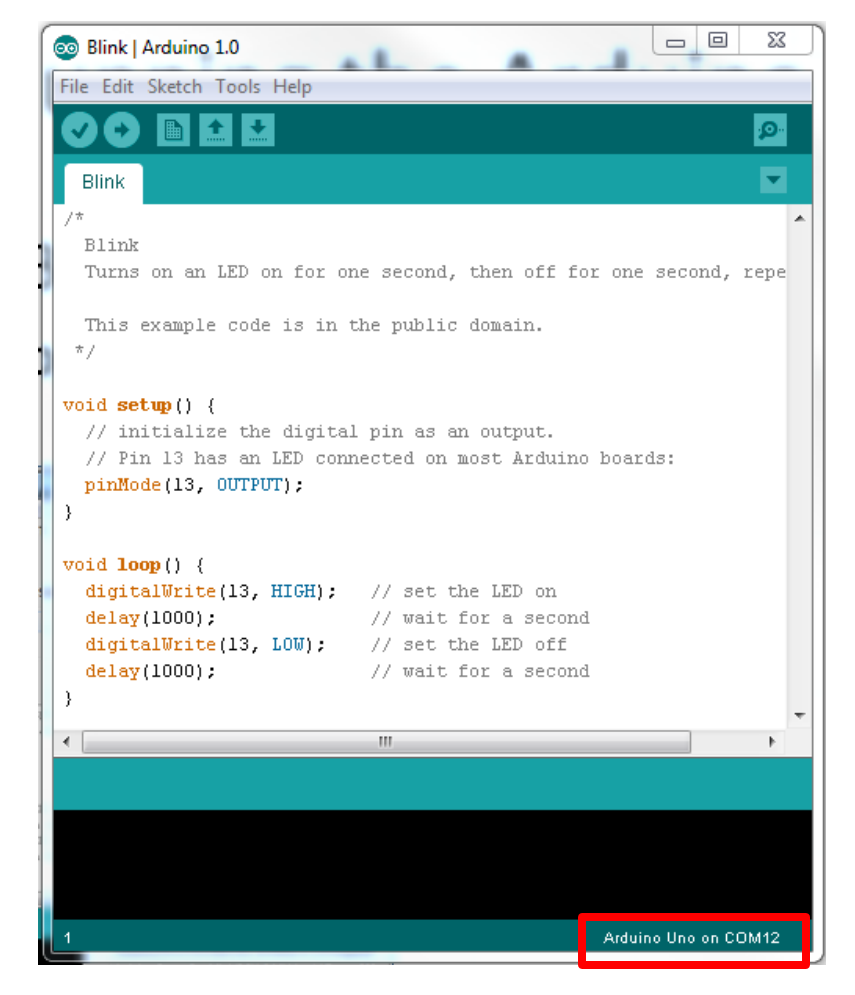

Verify correct board and port

## Running the Arduino IDE

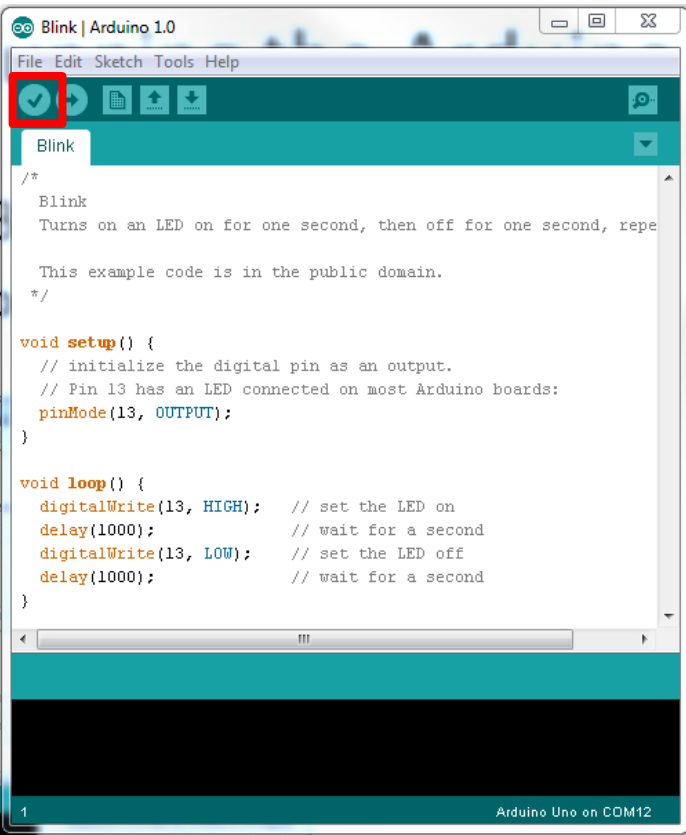

• Compile Code **• Download Code to Board** 

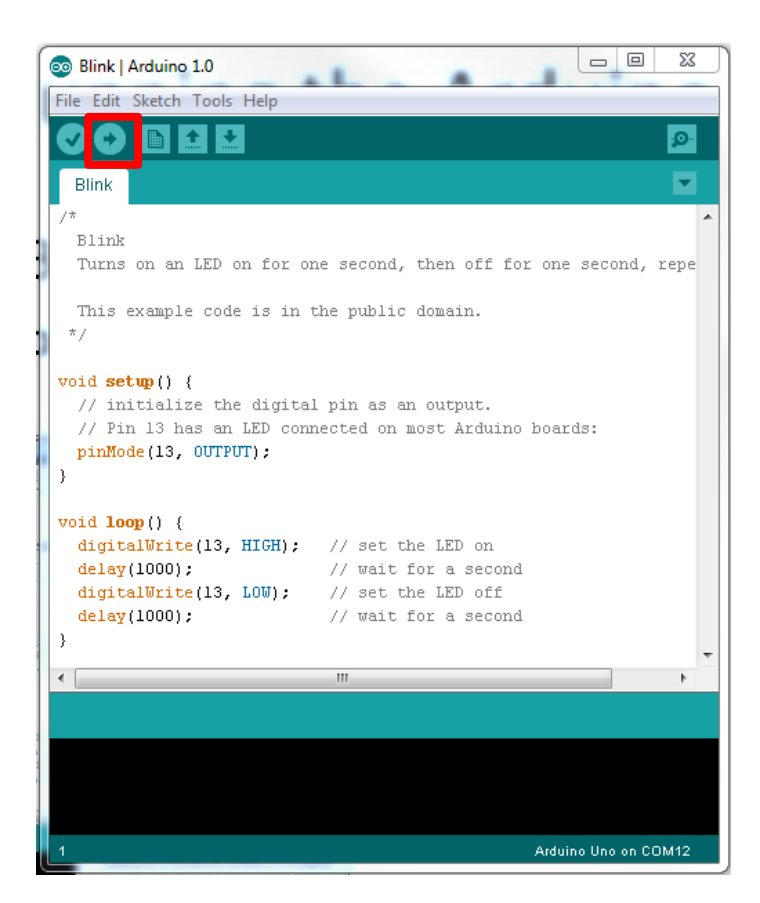

## Arduino Code (Hello World)

#### **Can define constants just like in C/C++**

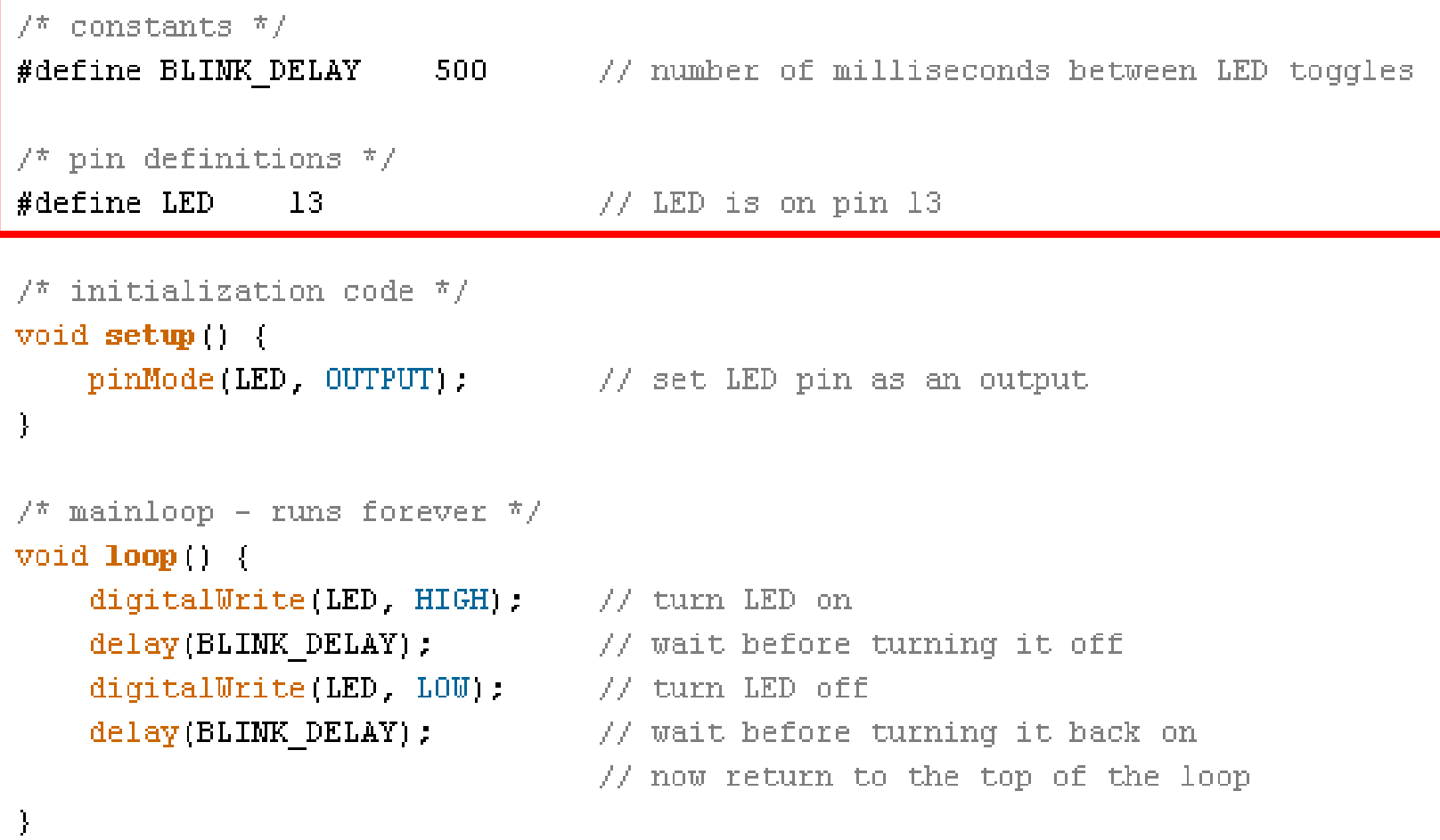

## Arduino Code (Hello World)

```
constants * /
77.
#define BLINK DELAY
                      500 // number of milliseconds between LED toggles
7* pin definitions */
                              void setup() – code that runs once at startup#define LED
              137^* initialization code \sqrt[*]{ }void \text{setup}()pinMode(LED, OUTPUT); // set LED pin as an output
7^* mainloop - runs forever \sqrt[*]{ }void loop()diqitalWrite(LED, HIGH) // turn LED on
    delay(BLINK DELAY): // wait before turning it off
    digitalWrite(LED LOW): // turn LED off
    delay(BLINK DELAY): // wait before turning it back on
                               // now return to the top of the loop
-}
```
## Arduino Code (Hello World)

```
7^* constants ^*/#define BLINK DELAY 500 // number of milliseconds between LED toggles
7* pin definitions */
#define LED
               13<sub>1</sub>\frac{1}{2} LED is on pin 13
7* initialization code */
void setup() {
   pinMode(LED, OUTPUT): // set LED pin as an output
\mathbf{R}void loop() – code that runs continuously in a loop (mainloop)\frac{7}{3} mainloop - runs forever \frac{7}{3}void loop | |
    diqitalWrite(LED, HIGH): // turn LED on
    delay(BLINK_DELAY): // wait before turning it off
    digitalWrite(LED, LOW): // turn LED off
    delay(BLINK DELAY): // wait before turning it back on
                                // now return to the top of the loop
```
## Arduino Demos

• **Hello World**

*Blinks an LED*

• **Interrupts**

*Switch toggles blinking LED (switch press triggers ISR)*

• **PWM**

*LED brightness changes continuously using PWM*

• **ADC**

*Periodically samples voltage across light sensor and outputs brightness level using the LED*

• Code Available at: [www.gabeacohn.com/teaching/micro](http://www.gabeacohn.com/teaching/micro)

#### Arduino Interrupts Demo

• Need to connect switch between pins 2 and 4

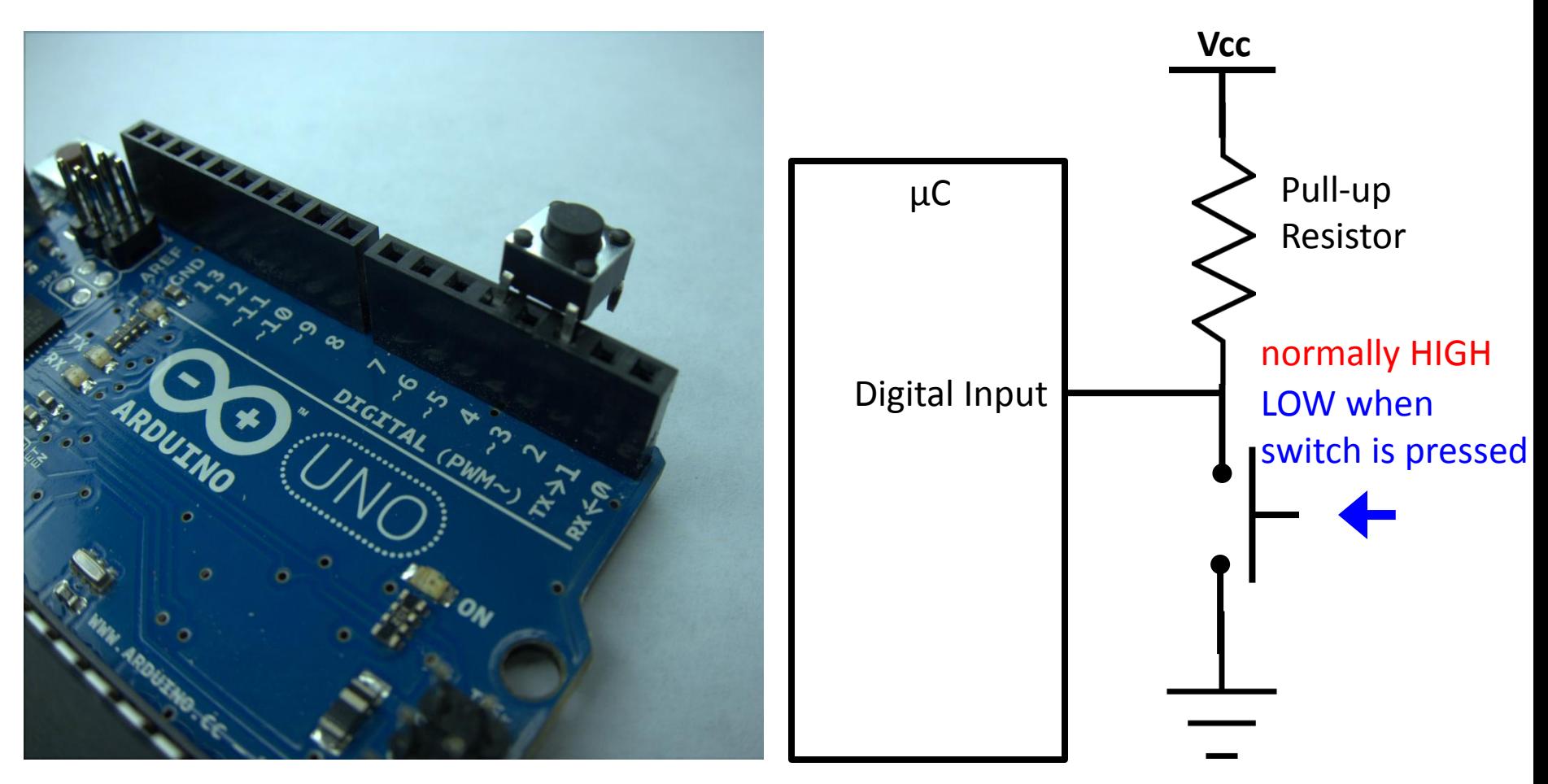

## Arduino PWM Demo

• Need to connect a wire between pins 11 and 13

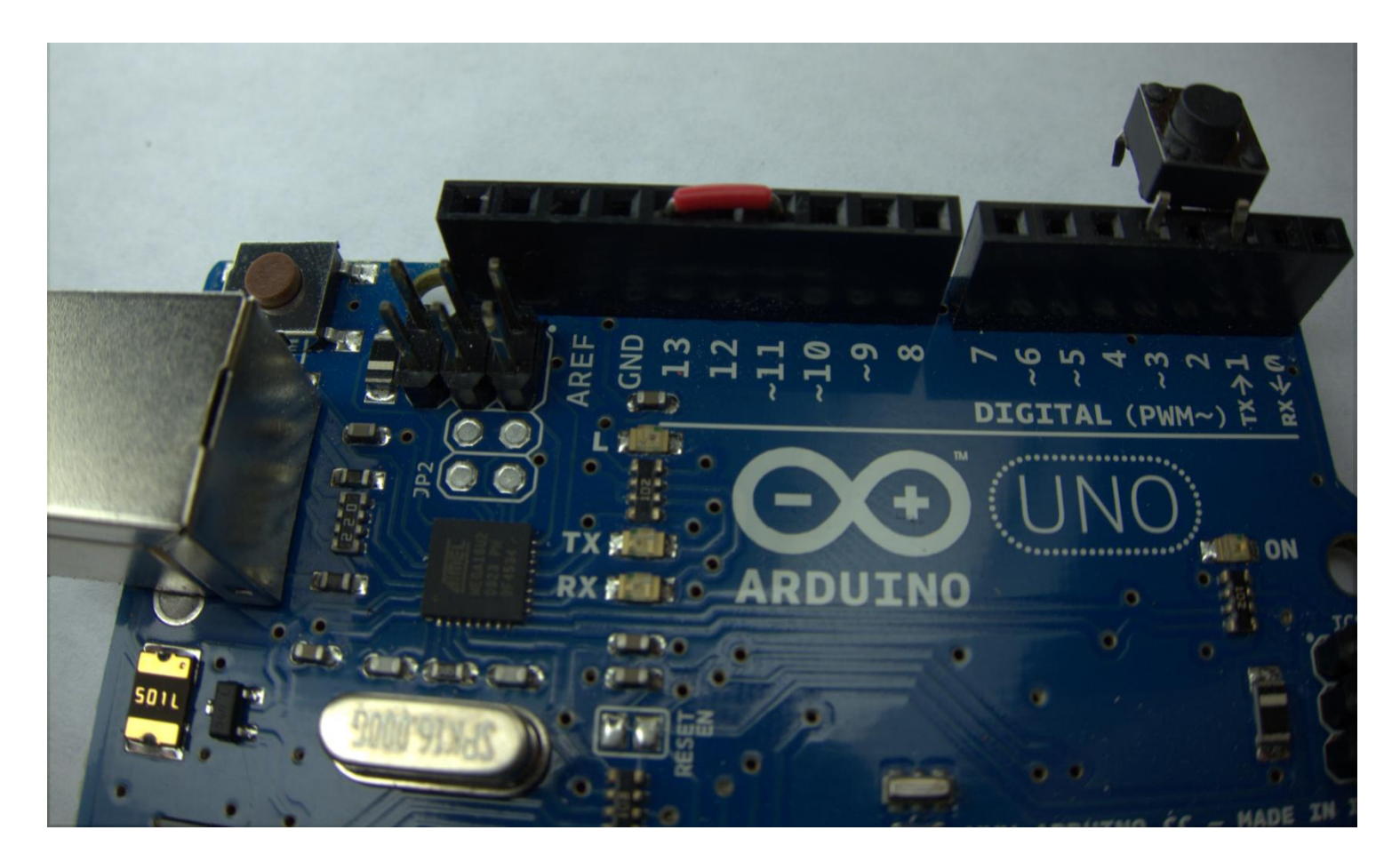

## Arduino ADC Demo

• Need to connect photo-resistor between pin A0 and GND

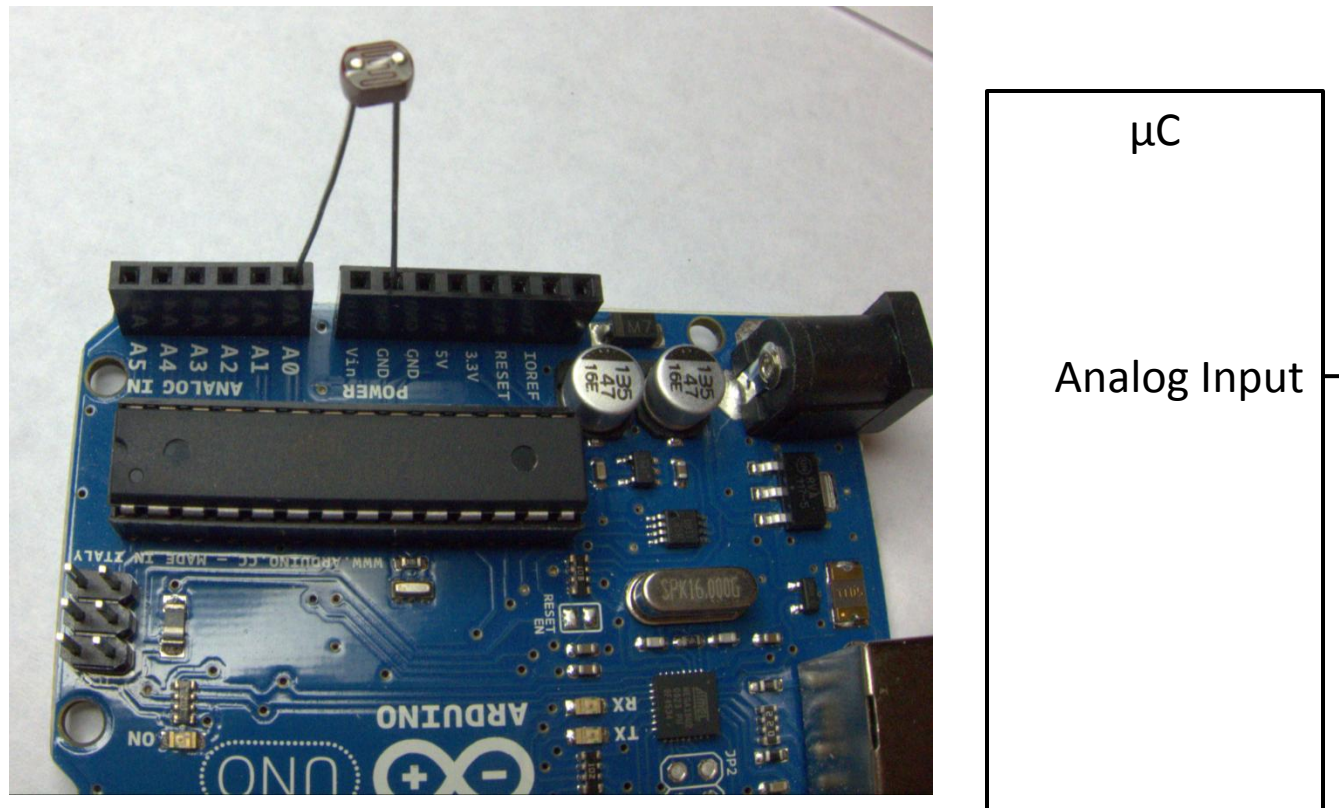

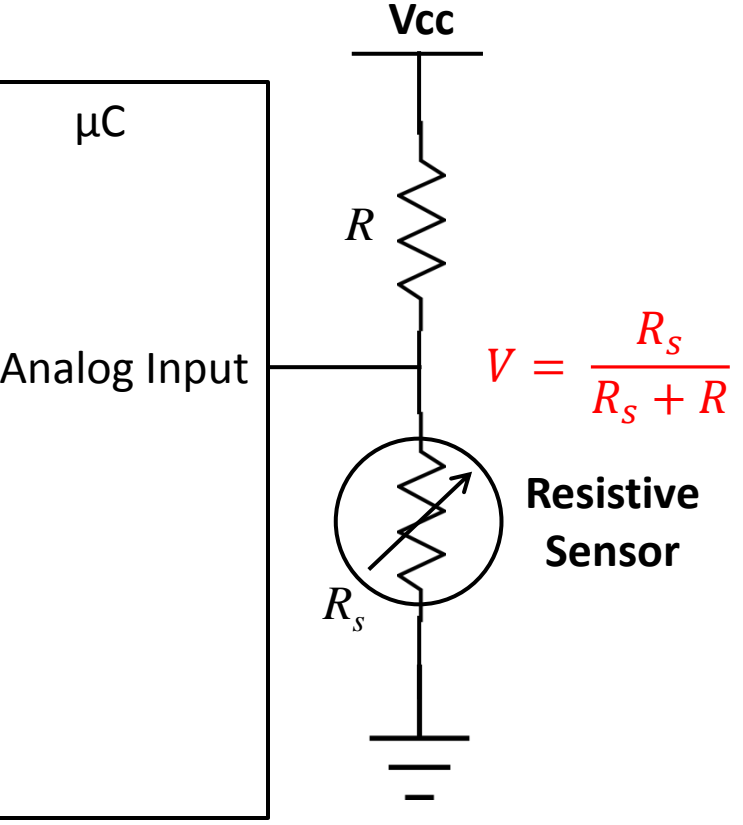